# **fuss-manager**

**Provincia Autonoma di Bolzano**

**Jan 18, 2024**

# **CONTENTS:**

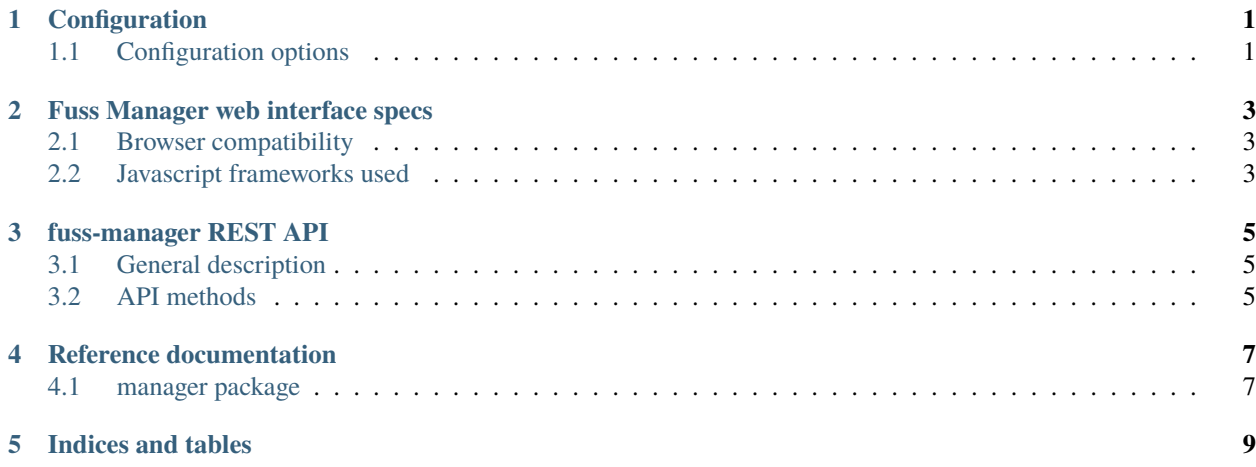

# **CONFIGURATION**

<span id="page-4-0"></span>fuss-manager runserver will read its configuration from a yaml file in /etc/fuss-manager/fuss-manager. yaml (or any location specified with the option --config).

Most configuration have sensible defaults to fall back to in case they are not defined in the configuration file.

# <span id="page-4-1"></span>**1.1 Configuration options**

### **1.1.1 LDAP**

LDAP configuration variables don't have a default: if they are not present in the configuration login via LDAP is disabled.

#### ldap uri

URI of the ldap server, e.g. "ldap://localhost:port"

#### ldap\_user\_search\_base

e.g. ou=Users,dc=fuss,dc=lan

#### ldap\_group\_search\_base

e.g. ou=Groups,dc=fuss,dc=lan

### **1.1.2 Ansible and inventory files**

#### path\_ansible\_inventory

Path to the ansible inventory managed by fuss-manager.

default: "/etc/fuss-manager/hosts"

#### path\_stats\_cache

Path to the stats file.

default: "/etc/fuss-manager/machine\_stats"

#### path\_playbooks

Path to the ansible playbooks available to fuss-manager.

default: "/etc/fuss-manager/playbooks"

### **1.1.3 Web service configuration**

#### web\_address

Address of the fuss-manager.

default: "localhost"

#### web\_port

Port to listen to.

default: 1232

### **1.1.4 Miscellaneous**

#### arpwatch\_datafile

default: '/var/lib/arpwatch/arp.dat'

#### dhcp\_log\_file

default: '/var/log/syslog'

#### debug

default: False

#### operation\_log\_file

default: '/var/log/fuss-manager/operations.log'

#### playbook\_log\_dir

default: '/var/log/fuss-manager/playbooks.log'

# disabled\_sources

default: ()

**TWO**

# **FUSS MANAGER WEB INTERFACE SPECS**

# <span id="page-6-1"></span><span id="page-6-0"></span>**2.1 Browser compatibility**

The minimum browser versions supported are the versions of Chrome and Firefox as packaged in Debian 9:

- chromium >= 73.0.3683.75-1~deb9u1 (i386, amd64)
- firefox-esr >=  $68.10$ .  $0$ esr-1~deb9u1 (i386, amd $64$ )

# <span id="page-6-2"></span>**2.2 Javascript frameworks used**

For JavaScript libraries, Fuss Manager uses only what is packaged from Debian Buster onwards.

A custom file handler (see manager/web/static.py) gives priority to packaged versions, falling back on the fussmanager static file directory when assets are not found there.

The idea is to target Debian Bullseye and Debian Buster+backports for official packaging, and make the package still installable, even if not fully policy compliant, for earlier versions of Debian.

**THREE**

# **FUSS-MANAGER REST API**

## <span id="page-8-1"></span><span id="page-8-0"></span>**3.1 General description**

The main API entry point is at /api/1.0. All methods return JSON results, and the result is always an Object whether the request is successful or not.

All successful requests return objects with the time key set to the server time as a Unix timestamp.

All failed requests return objects with three keys:

- error: true
- code: the HTTP error code
- message: a string describing the error

GET requests can take extra arguments in a query string.

POST requests take their input from the POST body encoded as JSON.

## <span id="page-8-2"></span>**3.2 API methods**

#### **3.2.1** ping

Takes no arguments.

Returns:

• pong: true

### **3.2.2** async\_ping

Takes no arguments.

Returns:

• pong: true

### **3.2.3** machines

Takes no arguments.

Returns:

• machines: list of machine objects.

Each machine object contains the following keys:

- mac: MAC address, as a string
- ip: IP address, as a string
- name: machine name
- first\_seen: time the machine was first seen, as a Unix timestamp
- last\_seen: time the machine was last seen, as a Unix timestamp

You can use the response time timestamp to compute how long ago a machine was first or last seen without introducing errors due to the clock difference between the browser and the server.

### **FOUR**

# **REFERENCE DOCUMENTATION**

### <span id="page-10-1"></span><span id="page-10-0"></span>**4.1 manager package**

**4.1.1 Subpackages**

**manager.sources package**

**Submodules**

**manager.sources.arpwatch module**

**manager.sources.base module**

**manager.sources.chaos module**

**manager.sources.command module**

**manager.sources.dhcp module**

**manager.sources.inotifywait module**

**manager.users package**

**Submodules**

**manager.users.db module**

**manager.users.ldap module**

**manager.users.local module**

**manager.users.master module**

**manager.users.mock module**

**manager.web package Submodules manager.web.server module manager.web.session module manager.web.static module manager.web.views module manager.web.webapi module 4.1.2 Submodules manager.compat module manager.config module manager.events module manager.manager module**

**manager.ops module**

**manager.perms module**

**manager.playbook module**

**manager.signing module**

**manager.stores module**

# **FIVE**

# **INDICES AND TABLES**

- <span id="page-12-0"></span>• genindex
- modindex
- search